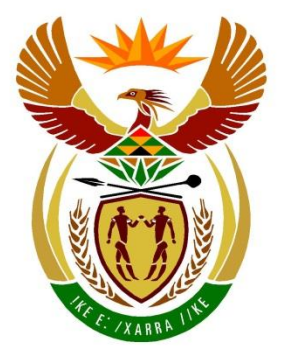

# basic education

Department: **Basic Education REPUBLIC OF SOUTH AFRICA** 

# **SENIORSERTIFIKAAT-EKSAMEN/ NASIONALE SENIORSERTIFIKAAT-EKSAMEN**

**INLIGTINGSTEGNOLOGIE V1**

**2022**

**NASIENRIGLYNE**

**PUNTE: 150**

**Hierdie nasienriglyne bestaan uit 28 bladsye.**

*Kopiereg voorbehou Blaai om asseblief* 

### **ALGEMENE INLIGTING:**

- Hierdie nasienriglyne moet as die basis vir die nasiensessie gebruik word. Dit is voorberei om deur nasieners gebruik te word. Daar word na alle nasieners verwag om 'n deeglike standariseringsvergadering by te woon om seker te maak dat die riglyne konsekwent geinterpreteer en tydens die nasien van die kandidate se werk toegepas word.
- Let op dat leerders wat 'n alternatiewe korrekte oplossing as wat as voorbeeld van 'n oplossing in die nasienriglyne gegee word verskaf, volle krediet vir die relevante oplossing moet kry tensy die spesifieke instruksies in die vraestel nie gevolg is nie of die vereistes van die vraag nie nagekom is nie.
- **Bylaag A, B, C en D** (bladsy 3 tot 10) sluit die nasienrubriek vir elke om te gebruik vir enigeen van die twee programmeringstale in.
- **Bylaag E, F, G en H** (bladsy 11 tot 25) bevat voorbeelde in programmeringskode van oplossings vir **VRAAG 1** tot **VRAAG 4**.
- Kopieë van **Bylaag A, B, C, D en die opsomming van die leerder se punte** (bladsy 3 tot 10) moet vir elke leerder gemaak word en tydens die nasiensessie voltooi word.

### **BYLAAG A**

# **VRAAG 1: NASIENRUBRIEK - ALGEMENE PROGRAMMERINGSVAARDIGHEDE**

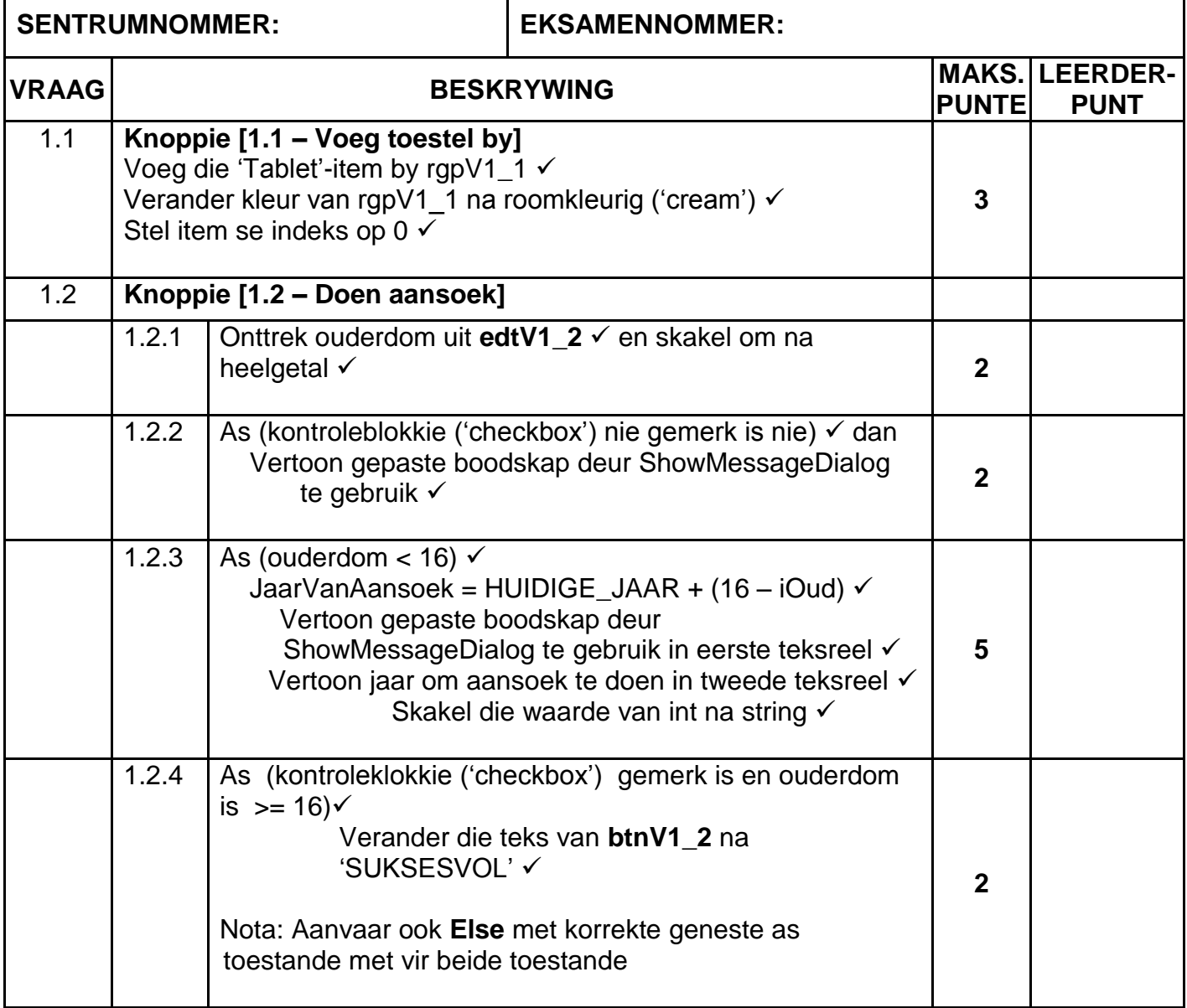

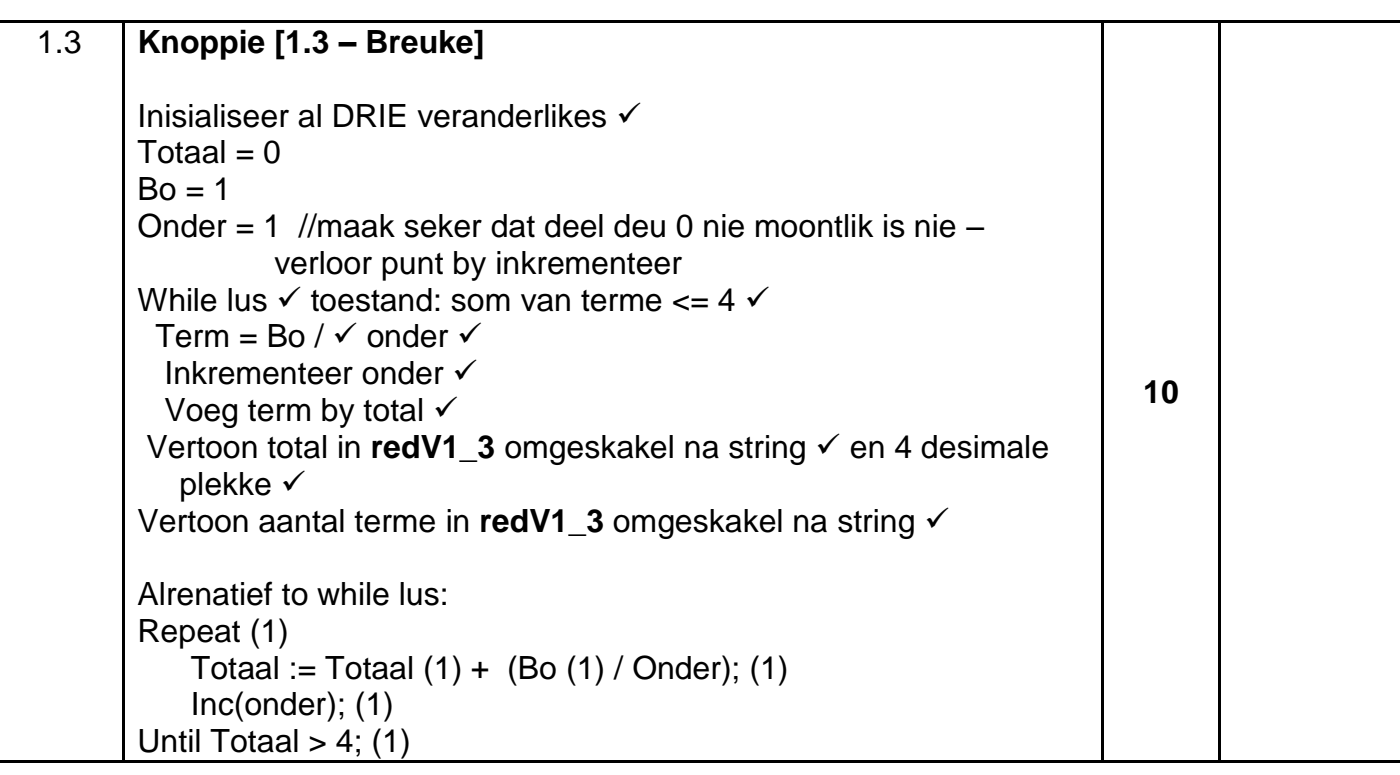

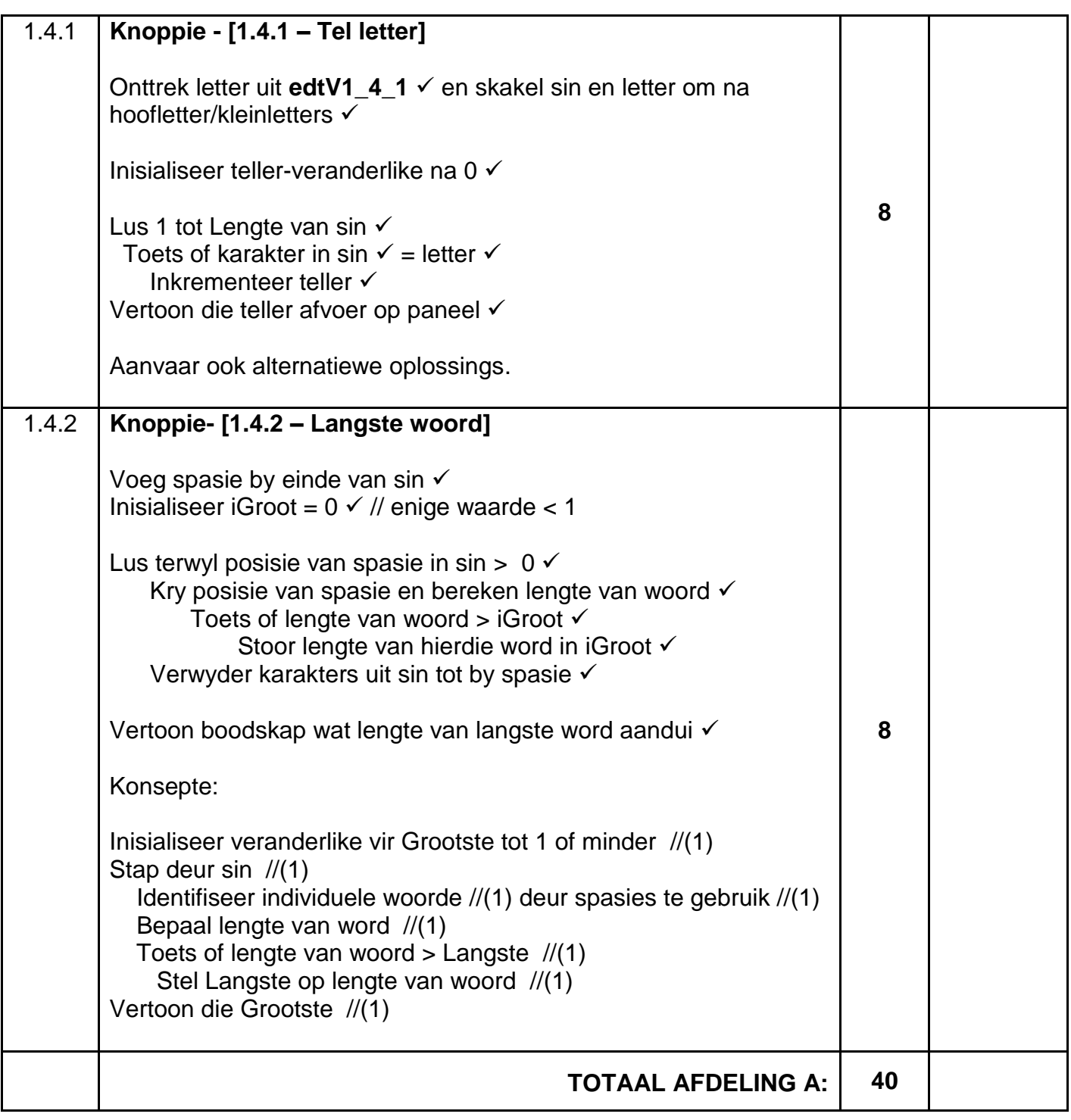

### **BYLAAG B**

# **VRAAG 2: NASIENRUBRIEK - DATABASISPROGRAMMERING**

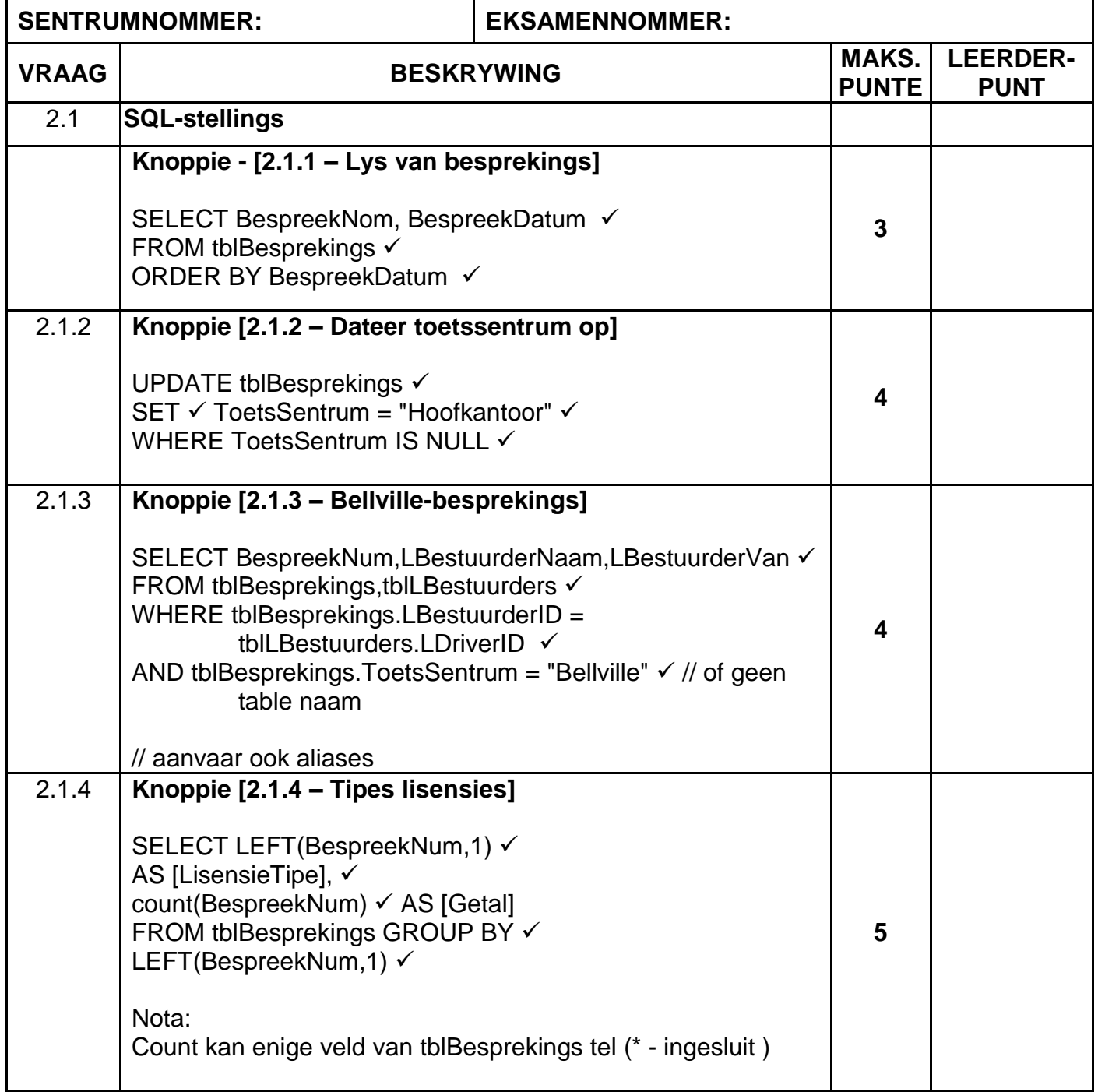

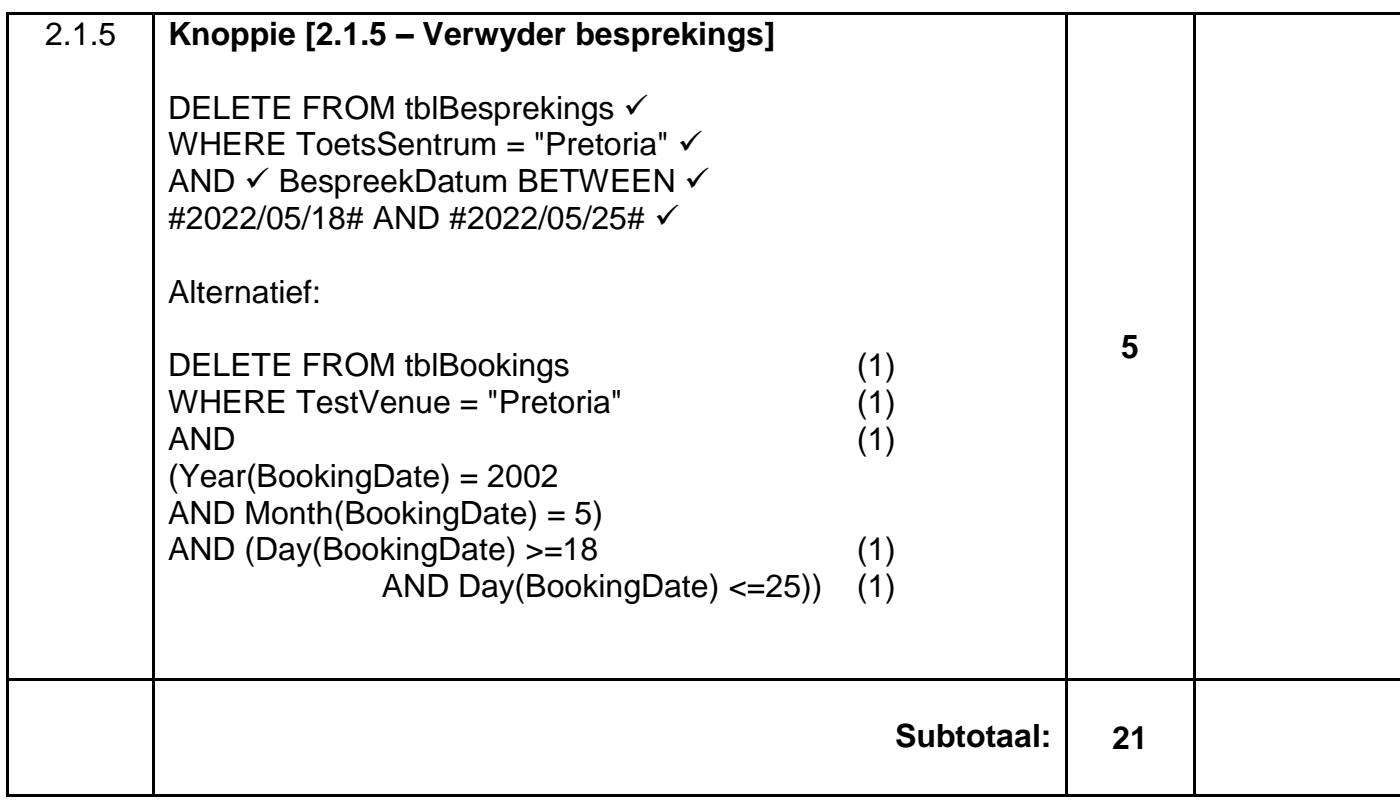

# **VRAAG 2: NASIENRUBRIEK – VERVOLG**

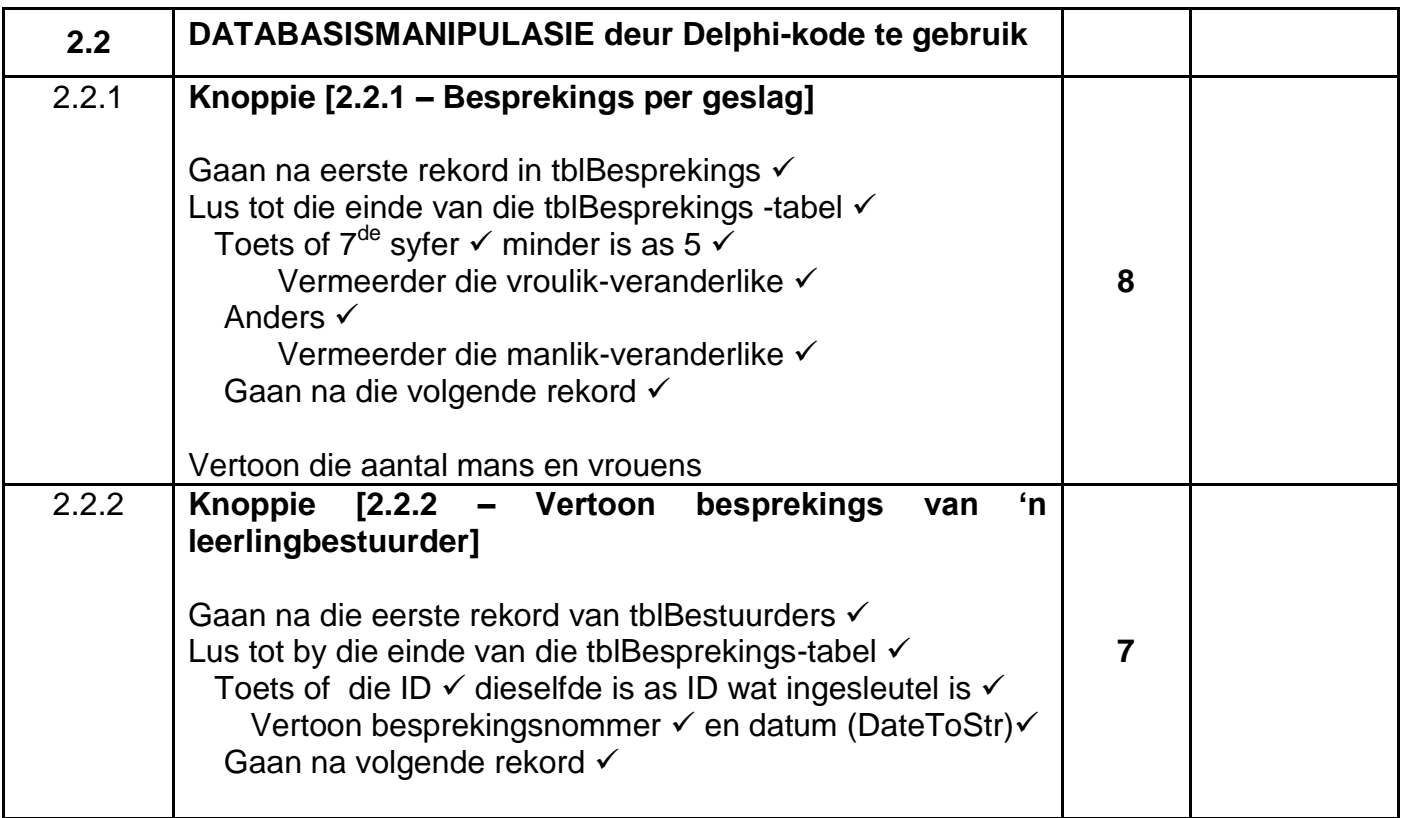

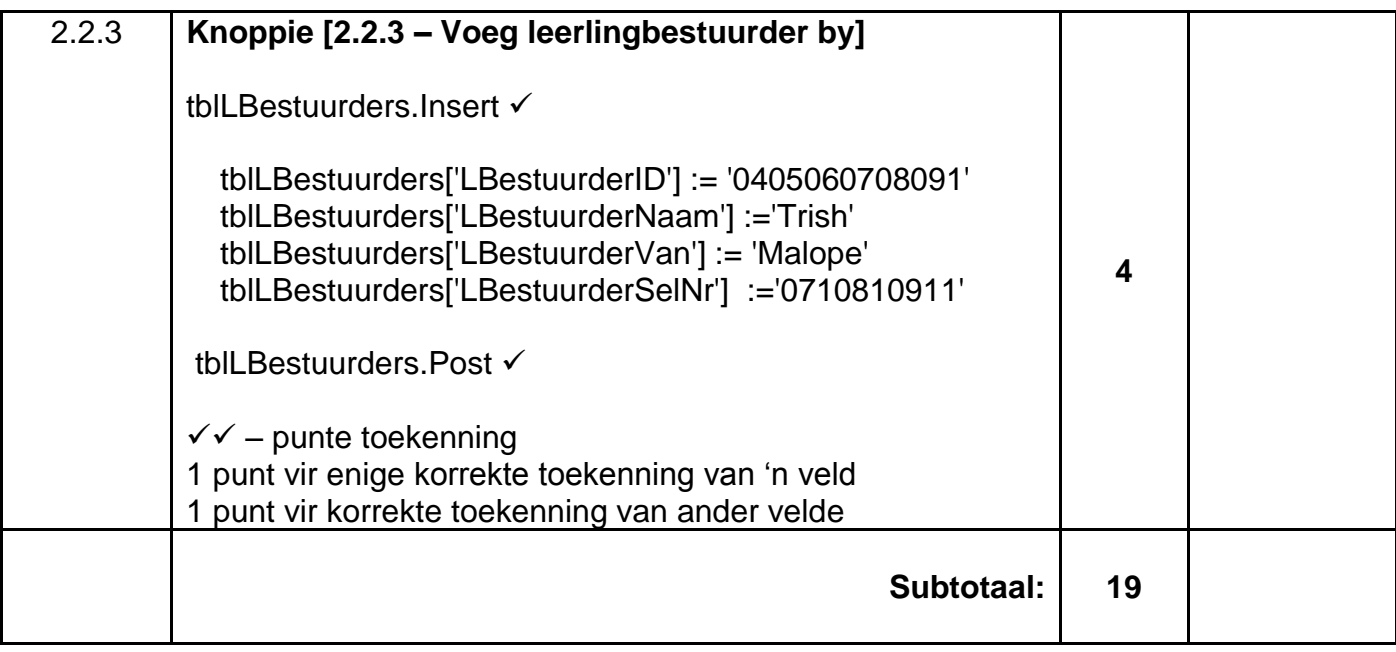

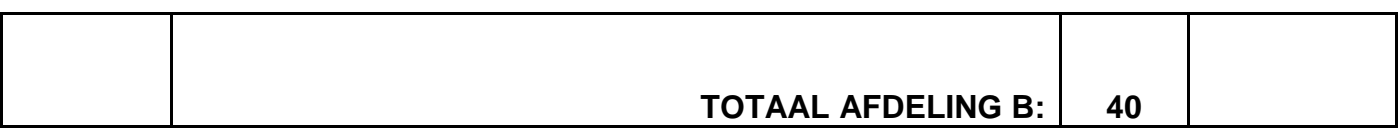

# **BYLAAG C**

# **VRAAG 3: NASIENRUBRIEK - OBJEK-GEÖRIENTEERDE PROGRAMMERING**

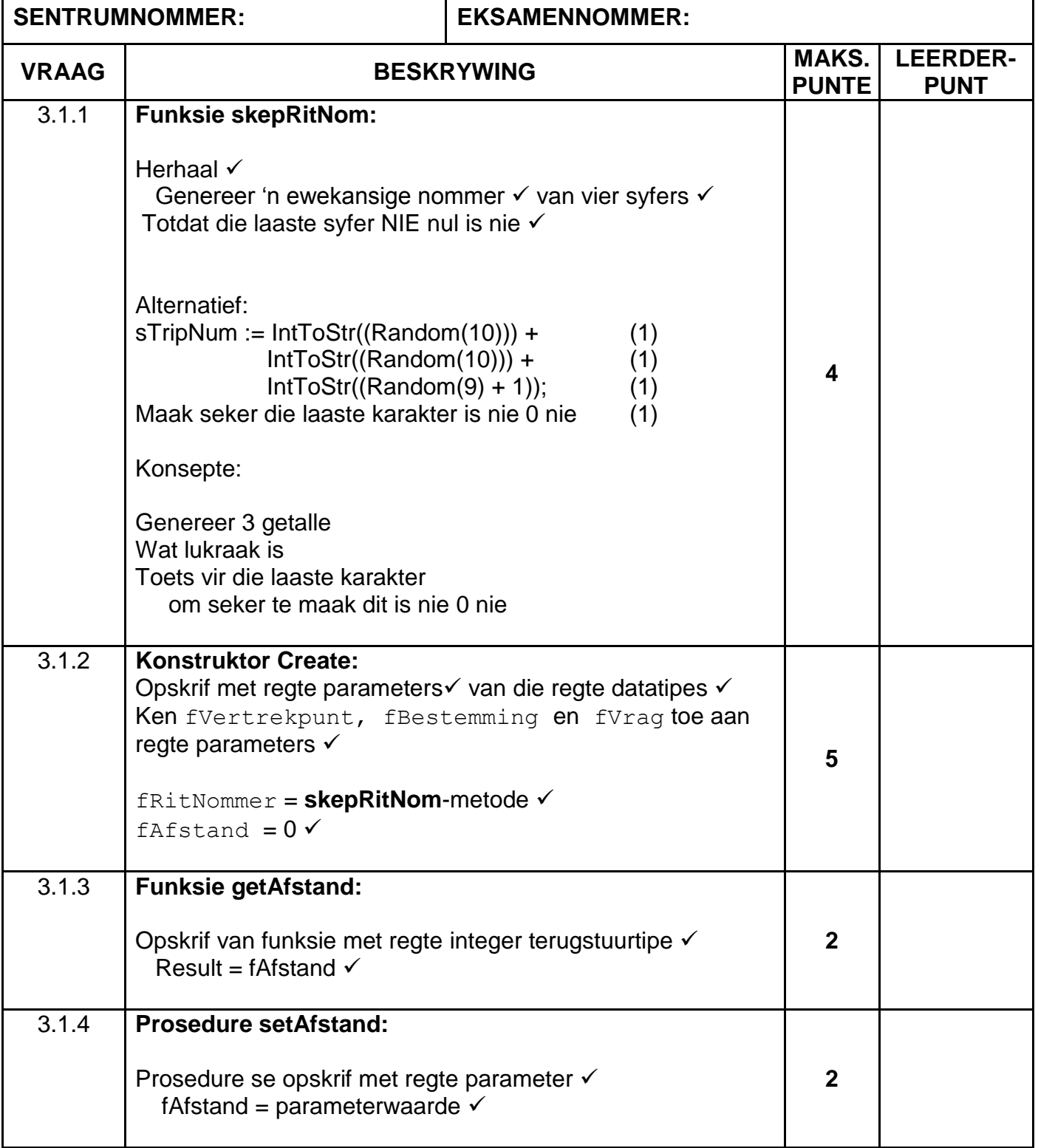

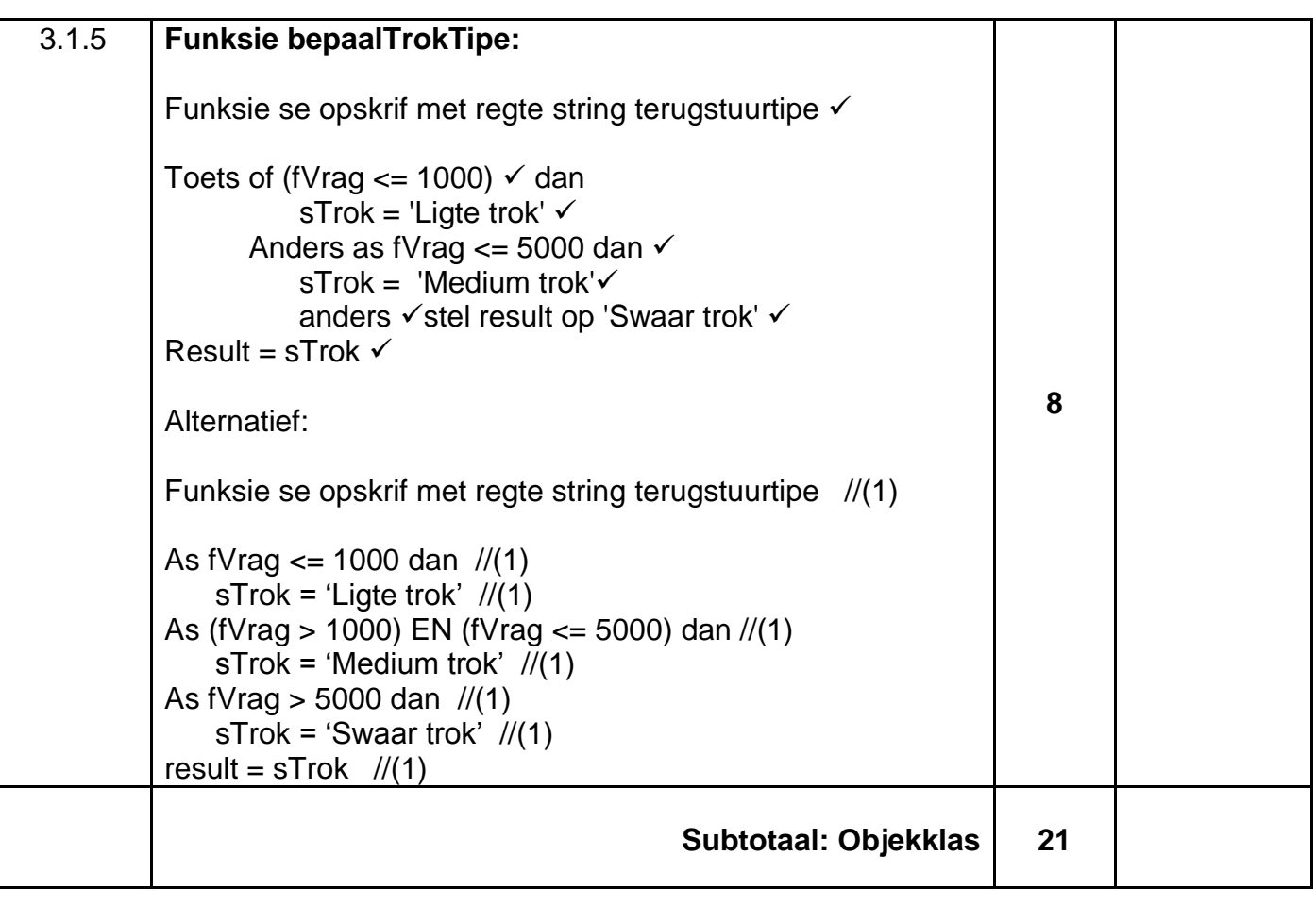

# **VRAAG 3: NASIENRUBRIEK (VERVOLG)**

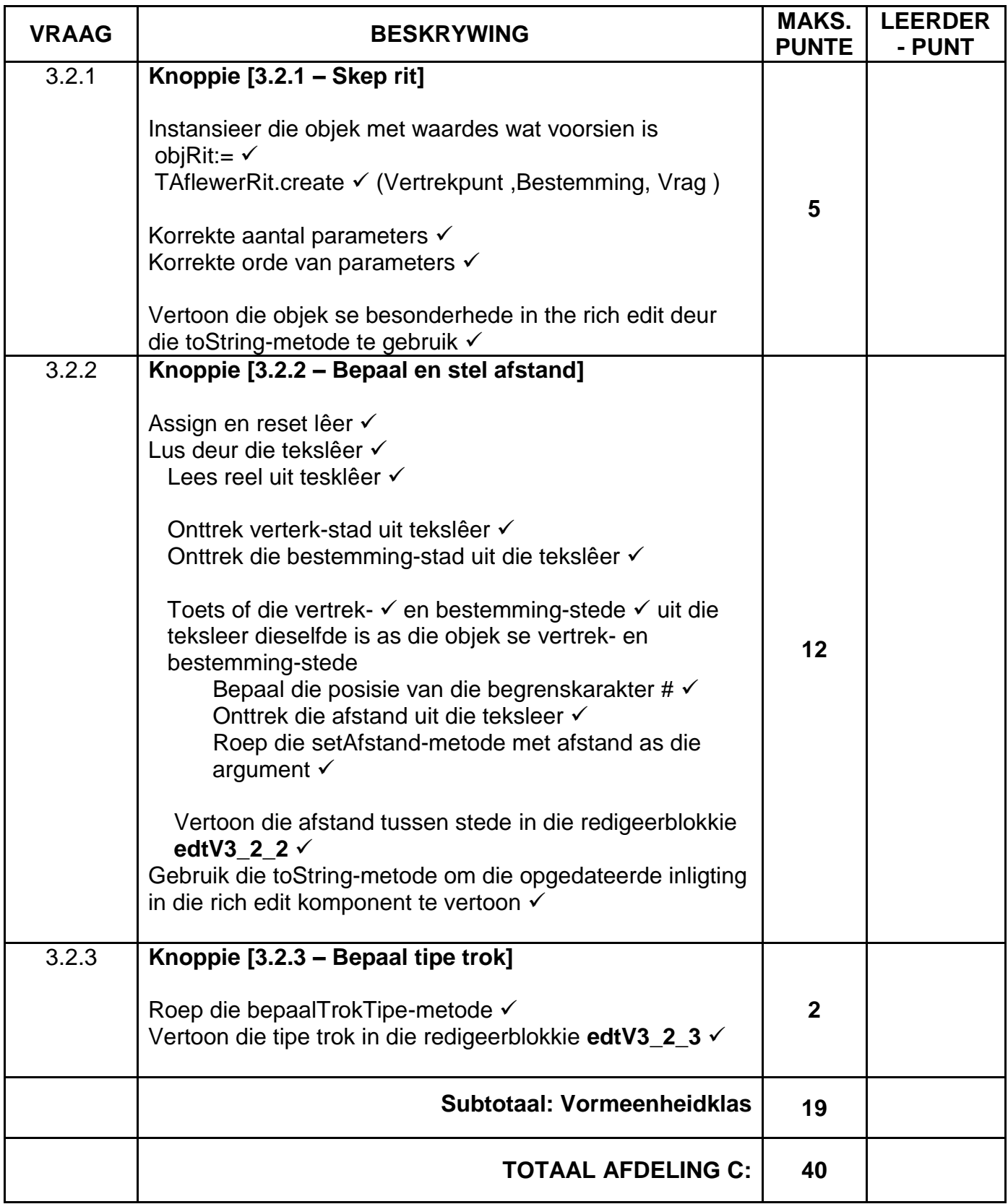

### **BYLAAG D**

# **VRAAG 4: NASIENRUBRIEK – PROBLEEMOPLOSSING**

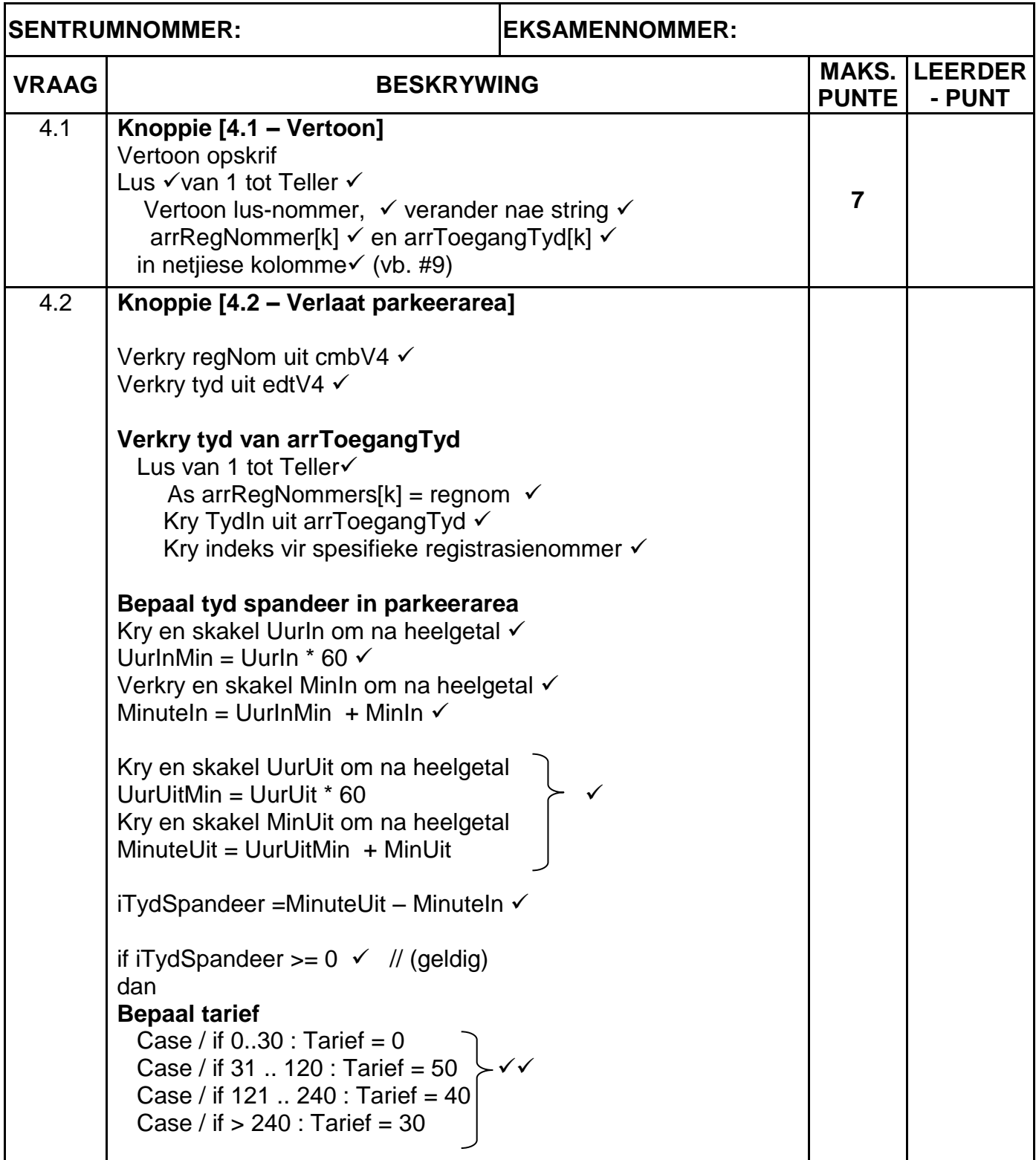

#### *Inligtingstegnologie/V1 13 DBE/2022 SS/NSS – Nasienriglyne*

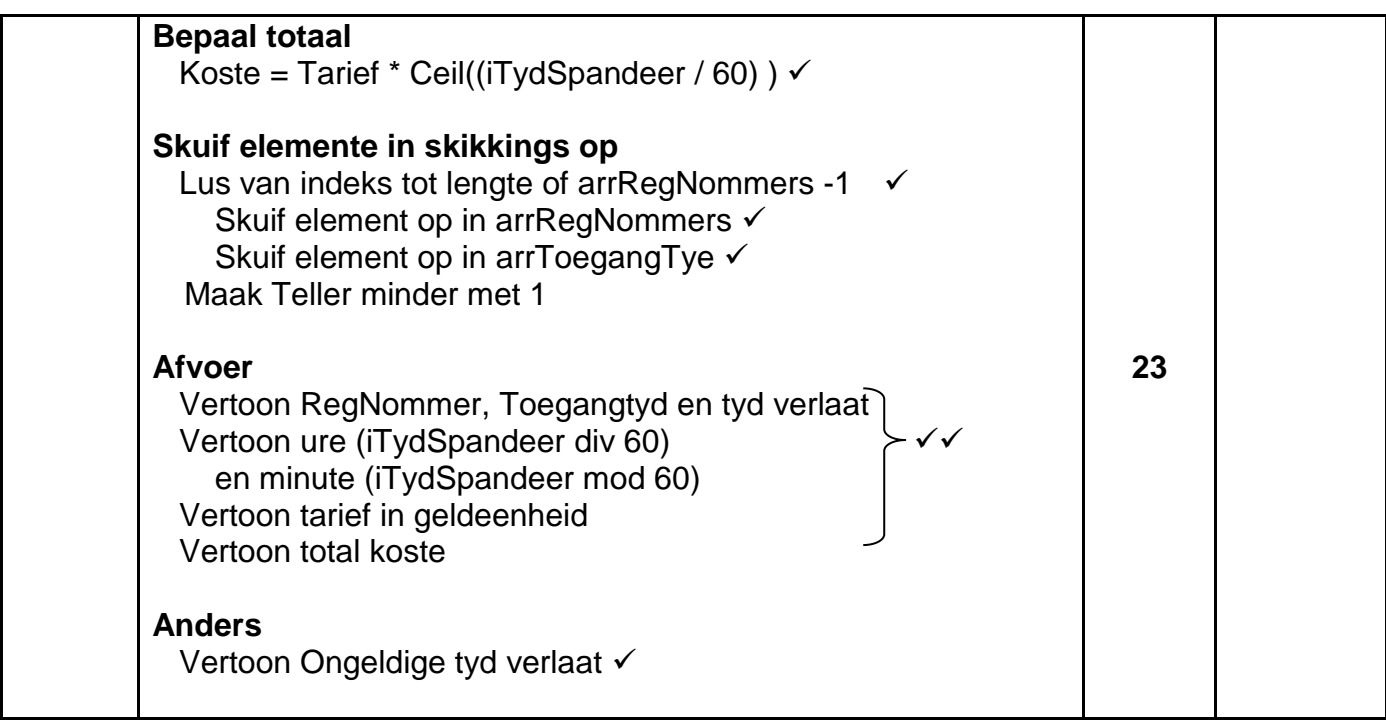

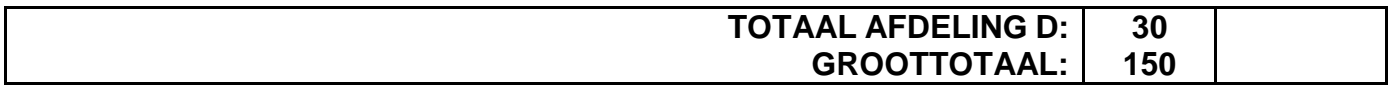

# **OPSOMMING VAN LEERDER SE PUNTE:**

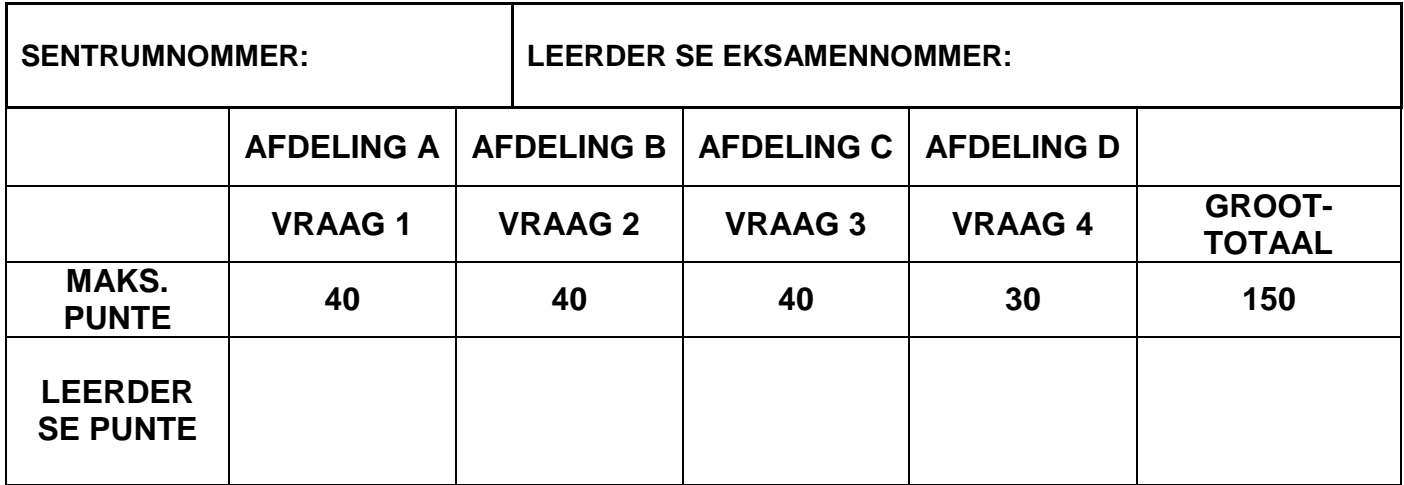

# **BYLAAG E: OPLOSSING VIR VRAAG 1**

```
//===================================================================
// Vraag 1.1 – 3 punte
//===================================================================
procedure TfrmVraag1.btnV1 1Click(Sender: TObject);
begin
with rgpV1_1 do
  begin
    Items.Add('Tablet');
    ItemIndex := 0;
    Color := clCream;
   end;
end;
//===================================================================
// Vraag 1.2 – 11 punte
//===================================================================
procedure TfrmVraag1.btnV1_2Click(Sender: TObject);
const
 HUIDIGE JAAR = 2022;
var
   iOud, iAansoekJaar: integer;
begin
  iOud := StrToInt(edtV1_2.Text);
   if (NOT(ckbSABurger.checked)) then
       ShowMessage('Die aansoeker moet ''n Suid-Afrikaanse burger wees.')
   else
    if iOud < 16 then
    begin
      iAansoekJaar := HUIDIGE JAAR + (16 - iOud);
       ShowMessage('Die aansoeker is te jonk.' + #13 + 'Kan in die jaar 
                     ' + IntToStr(iAansoekJaar) + ' aansoek doen);
     end
     else
     btnV1 2.Caption := 'SUKSESVOL';
end;
//===================================================================
// Vraag 1.3 – 10 punte
//===================================================================
procedure TfrmVraag1.btnV1_3Click(Sender: TObject);
var
   iOnder, iBo : integer;
  rTerm, rTotaal : real;
begin
  iOnder := 0;
 iBo := 1;rTotaal := 0; while rTotaal <= 4 do
     begin
       inc(iOnder);
       rTerm := iBo / iOnder;
       rTotaal := rTotaal + rTerm;
     end;
  redV1_3.Lines.Add('Totaal: ' + FloatToStrF(rTotaal, ffFixed, 10, 4));
   redV1_3.Lines.Add('Getal terme: ' + IntToStr(iOnder));
end;
```
*Kopiereg voorbehou Blaai om asseblief* 

```
//===================================================================
// Vraag 1.4.1 – 8 punte
//===================================================================
procedure TfrmVraag1.btnV1_4_1Click(Sender: TObject);
var
  sSin : String ;
  iTel, k : integer ;
  cLetter : char;
begin
  sSin := upperCase(edtV1_4.Text);
   cLetter := upCase(edtLetter.Text[1]);
 iTel := 0; for k := 1 to Length(sSin) do
     begin
      if (cLetter = sSin[k]) then
       iTel := iTel + 1;
     end;
 pnlV1_4_1.Caption := 'Getal: ' + IntToStr(iTel);
end;
//===================================================================
// Vraag 1.4.2 – 8 punte
//===================================================================
procedure TfrmVraag1.btnV1 4 2Click(Sender: TObject);
var
   sSin, sWoord, sLangste : String ;
   iLangste, k, iLengte : integer ;
begin
 sSin := edtV1 4.Text + ' ';
  iLangste := 0;
 while pos(' ', ssin) > 0 do
   begin
    iLengte := pos(' ' , sSin) - 1; if iLengte > iLangste then
       iLangste := iLengte;
      Delete(sSin,1,iLengte + 1);
      iLengte := pos(' ',sSin);
    end;
   pnlV1_4_1.Caption := 'Lengte van langste woord: ' +
IntToStr(iLangste);
 { //Alternatief
  sSin := edtV1 4.Text + ' ';
  for k := 1 to Length(sSin) do
    begin
      if ssin[k] = ' ' then
         begin
          iEnd := k; sWoord := Copy(sSin, iBegin, iEnd - iBegin);
           if iLangste < Length(sWoord) then
             iLangste := Length(sWoord);
          iBegin := iEnd + 1 ;
```

```
end;
    end;
  pnlV1_4_1.Caption := 'Lengte van langste woord: ' + 
IntToStr(iLangste);
end; }
end;
end.
```
## **BYLAAG F: OPLOSSING VIR VRAAG 2**

```
var
   frmVraag2: TfrmVraag2;
   dbCONN: TConnection;
   // --- Globale veranderlikes ---
   tblLBestuurders, tblBesprekings: TADOTable;
   qryDB: TADOQuery;
implementation
{$R *.dfm}
{$R+}
// Vraag 2.1 – SQL-afdeling
// =====================================================================
// Vraag 2.1.1 – 3 punte
// =====================================================================
procedure TfrmVraag2.btnV2_1_1Click(Sender: TObject);
var
  sSQL1: String;
begin
  sSQL1 := 'SELECT BespreekNom, BespreekDatum FROM tblBesprekings ORDER 
BY BespreekDatum';
  // Kode wat voorsien is - moenie verander nie
  dbCONN.RunSQL(sSQL1, dbgSQL);
end;
// =====================================================================
// Vraag 2.1.2 – 4 punte
// =====================================================================
procedure TfrmVraag2.btnV2 1 2Click(Sender: TObject);
var
  sSQL2: String;
  bVerander: Boolean;
begin
   sSQL2 := 'UPDATE tblBesprekings SET ToetsSentrum = "Hoofkantoor" WHERE 
ToetsSentrum IS NULL';
    // Kode wat voorsien is - moenie verander nie
   if dbCONN.ExecuteSQL(sSQL2, bVerander) then
    begin
      MessageDlg('Databasis is opgedateer.', mtInformation, [mbOK], 0);
    end;
end;
```
// ===================================================================== **// Vraag 2.1.3 – 4 punte** // ===================================================================== procedure TfrmVraag2.btnV2\_1\_3Click(Sender: TObject); var sSQL3: String; begin sSQL3 := 'SELECT BespreekNom, LBestuurderNaam, LBestuurderVan FROM tblBesprekings,tblLBestuurders ' + ' WHERE tblBesprekings.LBestuurderID = tblLBestuurders.LBestuurderID AND ToetsSentrum = "Bellville"'; // Kode wat voorsien is - moenie verander nie dbCONN.RunSQL(sSQL3,dbgSQL); end; // ===================================================================== **// Vraag 2.1.4 – 5 punte** // ===================================================================== procedure TfrmVraag2.btnV2\_1\_4Click(Sender: TObject); var sSQL4: String; begin sSQL4 := 'SELECT left(BespreekNom,1) AS LisensieTipes, count(BespreekNom) AS [Getal] FROM tblBesprekings GROUP BY left(BespreekNom,1) '; // Kode wat voorsien is - moenie verander nie dbCONN.RunSQL(sSQL4,dbgSQL); end; // ===================================================================== **// Vraag 2.1.5 – 5 punte** // ===================================================================== procedure TfrmVraag2.btnV2\_1\_5Click(Sender: TObject); var sSQL5: String; bChange: Boolean; begin sSQL5 := 'DELETE FROM tblBesprekings WHERE ToetsSentrum = "Pretoria" AND BespreekDatum BETWEEN #2022/05/18# AND #2022/05/25# '; // Kode wat voorsien is - moenie verander nie if dbCONN.ExecuteSQL(sSQL5, bChange) then begin MessageDlg('Databasis is opgedateer.', mtInformation, [mbOK], 0); end; end;

// **Vraag 2.2 – Delphi-afdeling**

```
// =====================================================================
// Vraag 2.2.1 – 8 punte
// =====================================================================
procedure TfrmVraag2.btnV2_2_1Click(Sender: TObject);
var
   iTelManlik, iTelVroulik: Integer;
begin
// Kode wat voorsien is
   iTelManlik := 0;
   iTelVroulik := 0;
//Vraag 2.2.1
   tblBesprekings.First;
   while not tblBesprekings.Eof do
     begin
       if strToInt(copy(tblBookings['LDriverID'],7,1)) <= 4 then
          Inc(iTelVroulik)
      else Inc(iTelManlik);
       tblBesprekings.Next;
     end;
 redV2.Lines.Add('Vroulik: ' + IntToStr(iTelVroulik));
 redV2.Lines.Add('Manlik: ' + IntToStr(iTelManlik))
end;
// =====================================================================
// Vraag 2.2.2 – 7 punte
// =====================================================================
procedure TfrmVraag2.btnV2_2_2Click(Sender: TObject);
var
   sID: String;
  bFound: Boolean;
   sOut: String;
begin
//Kode wat voorsien is
redV2.clear;
tblLBestuurders.First;
sID := InputBox('Sleutel leerlingbestuurder se ID 
                                in','','0207280128342');
 //Vraag 2.2.2
tblBesprekings.First;
while not tblBesprekings.eof do
    begin
     if tblBesprekings['LBestuurderID'] = sID then
       redV2.Lines.Add(tblBesprekings['BespreekNom'] +#9 + 
                      DateToStr(tblBesprekings['BespreekDatum']));
     tblBesprekings.Next;
    end;
end;
// =====================================================================
```

```
// Vraag 2.2.3 – 4 punte
// =====================================================================
procedure TfrmVraag2.btnV2 2 3Click(Sender: TObject);
begin
  tblLBestuurders.Insert;
  tblLBestuurders['LBestuurderID']:= '0405060708091';
   tblLBestuurders['LBestuurderNaam'] :='Trish';
  tblLBestuurders['LBestuurderVan'] := 'Malope';
   tblLBestuurders['LBestuurderSelNr'] :='0710810911';
   tblLBestuurders.Post;
//Kode wat voorsien is
   ShowMessage('Leerlingbestuurder is bygevoeg.');
end;
{$REGION DB CONNECTION}
//Setup DB connections - DO NOT CHANGE!
// =====================================================
procedure TfrmVraag2.bmbRestoreDBClick(Sender: TObject);
begin
   // Restores the Database
  dbCONN.RestoreDatabase;
  dbCONN.setupGrids(dbgDrivers, dbgBookings, dbgSQL);
end;
// =====================================================
procedure TfrmVraag2.FormClose(Sender: TObject; var Action: 
TCloseAction);
begin
   // Disconnects from database and closes all open connections
  dbCONN.dbDisconnect;
end;
// =====================================================
procedure TfrmVraag2.FormCreate(Sender: TObject);
begin
   //Format rich edit
  redV2.Paragraph.TabCount := 2;
  redV2.Paragraph.Tab[0] := 70;
   redV2.Paragraph.Tab[1] := 100;
   // Sets up the connection to database and opens the tables.
   dbCONN := TConnection.Create;
   dbCONN.dbConnect;
   tblLBestuurders := dbCONN.tblOne;
   tblBesprekings := dbCONN.tblMany;
   dbCONN.SetupGrids(dbgDrivers, dbgBookings, dbgSQL);
  pgcTabs.ActivePageIndex := 0;
end;
// =====================================================
{$ENDREGION}
end.
```
# **BYLAAG G: OPLOSSING VIR VRAAG 3**

#### **Objekklas:**

```
Kopiereg voorbehou Blaai om asseblief 
// =====================================================================
                 // Vraag 3.1.1 - 4 punte 
// =====================================================================
function TAflewerRit.skepRitNom: Integer;
var
  iRitNom : Integer;
begin
  //Vraag 3.1.1
  repeat
   iRitNom := randomRange(100,1000);
 until iRitNom MOD 10 \langle \rangle 0;
  result := iRitNom;
end;
// =====================================================================
// Vraag 3.1.2 - 5 punte 
// =====================================================================
constructor TAflewerRit.create(sVertrekpunt, sBestemming:String; 
rVrag:real);
begin
     fVertrekpunt := sVertrekpunt;
    fBestemming:= sBestemming;
    fVrag := rVrag;
   fAfstand := 0; fRitNommer := skepRitNom;
end;
// =====================================================================
// Vraag 3.1.3 - 2 punte 
// =====================================================================
function TAflewerRit.getAfstand: integer;
begin
    result := fAfstand;
end;
// =====================================================================
// Vraag 3.1.4 - 2 punte 
// =====================================================================
procedure TAflewerRit.setAfstand(iAfstand: integer);
begin
   fAfstand := iAfstand;
end;
// =====================================================================
// Vraag 3.1.5 - 8 punte 
// =====================================================================
function TAflewerRit.bepaalTipeTrok: String;
var 
   sTrok : String;
begin
  if (fVraq \le 1000) then
       sTrok := 'Ligte trok'
    else if fVrag <= 5000 then
       sTrok := 'Medium trok'
   else sTrok := 'Swaar trok';
   result sTrok;
end;
```

```
// =====================================================================
// Kode wat voorsien is
// =====================================================================
function TAflewerRit.getBestemming: String;
begin
   Result := fBestemming;
end;
function TAflewerRit.getVertrekpunt: String;
begin
   Result := fVertrekpunt;
end;
function TAflewerRit.toString: String;
begin
 Result :='Ritnommer: '+ IntToStr(fRitNommer) + #13 +
          'Vertrekpunt: ' + fVertrekpunt + #13 +
           'Bestemming: '+ fBestemming + #13 +
           'Vrag: '+ FloatToStrF(fVrag,ffFixed,5,1) +' kg'+ #13 +
          'Afstand: ' + IntToStr(fAfstand) + ' km' + #11+ '';
end;
//Einde van kode wat voorsien is
end.
```
#### **Hoofvormeenheid:**

```
// =====================================================================
// Vraag 3.2.1 - 5 punte 
// =====================================================================
procedure TfrmVraag3.btnV3 2 1Click(Sender: TObject);
var
     sVertrek, sBestemming : String;
     rVrag: real;
begin
 //Kode wat voorsien is
   redV3.Clear;
 //Kodeer Vraag 3.1 hier
  sVertrek := rgpV3_2_1_Vertrek.Items[rgpV3_2_1_Vertrek.ItemIndex];
   sBestemming := 
           rgpV3_2_1_Bestemming.Items[rgpV3_2_1_Bestemming.ItemIndex];
   rVrag := StrToFloat(edtV3_2_1.Text);
   objRit:= TAflewerRit.create(sVertrek, sBestemming, rVrag);
   redV3.Lines.Add(objRit.toString);
end;
// =====================================================================
// Vraag 3.2.2 - 12 punte 
// =====================================================================
procedure TfrmVraaq3.btnV3 2 2Click(Sender: TObject);
var
   sReel, sVertrek, sBestemming : String;
   iPos : Integer;
   iAfstand: integer;
   myLeer : TextFile;
begin
 //Kode wat voorsien is
   redV3.Clear;
   if FileExists('DataV3.txt') <> True then
     begin
       ShowMessage('Lêer bestaan nie');
       Exit;
     end
   else
   //Kodeer Vraag 3.2 hier
   AssignFile(myLeer,'DataV3.txt');
   Reset(myLeer);
   while not EOF(myLeer) do
   begin
     readln(myLeer,sReel);
     sVertrek := objRit.getVertrekpunt;
     sBestemming := objRit.getBestemming;
    if (Pos(sBestemming, sReel) > 0) AND (Pos(sVertrek, sReel) > 0) then
         begin
          iPos := pos('#',sReel); objRit.setAfstand(StrToInt(copy(sReel, iPos + 1)));
```

```
edtV3 2 2.Text := IntToStr(objRit.getAfstand);
        end;
  end;
  CloseFile(myLeer);
  redV3.Lines.Add(objRit.toString);
end;
// =====================================================================
// Vraag 3.2.3 - 2 punte 
// =====================================================================
procedure TfrmVraag3.btnV3 2 3Click(Sender: TObject);
begin
    //Kodeer Vraag 3.2.3 hier
```

```
 edtV3_2_3.Text := objRit.bepaalTipeTrok;
end;
```
end.

#### **BYLAAG H: OPLOSSING VIR VRAAG 4**

```
unit Vraag4_u;
interface
uses
  SysUtils, Variants, Classes, Graphics, Controls, Forms, Dialogs, 
StdCtrls, ComCtrls, ExtCtrls;
type
   TfrmVraag4 = class(TForm)
    pnlV4: TPanel;
    Panel2: TPanel;
    redV4: TRichEdit;
    edtV4: TEdit;
    cmbV4: TComboBox;
    lblV4_2_2: TLabel;
    grbV4_2: TGroupBox;
    lblV4_2_1: TLabel;
    btnV4_1: TButton;
    GroupBox2: TGroupBox;
    btnV4_2: TButton;
    procedure cmbV4Enter(Sender: TObject);
    procedure btnV4_1Click(Sender: TObject);
    procedure FormActivate(Sender: TObject);
    procedure btnV4_2Click(Sender: TObject);
  private
    { Private declarations }
    Int iTeller : integer;
  public
     { Public declarations }
   end;
var
   frmVraag4: TfrmVraag4;
   arrRegNommers: array [1 .. 20] of String = (
 'CA 123 456', 'NN 21514',
 'BBC 123 MP', 'BEC 558 EC',
 'XRG 123 L', 'CA JN 912 WP',
 'CD 083 027', 'CX 55472',
 'BCD 123 MP', 'ND 122 156',
 '786 ZN', 'SNH 582 GP',
  'IXLR8 NM', 'JJO 114 MP',
 'OQE 329 GP', 'ALP 439 GP',
 'CAA 220 002', 'YTF 871 EC',
 'WIL 007 GP', 'CFA 1001'
   );
  arrToegangType: array [1.. 20] of String = ( '08:00', '09:22',
    '10:11', '10:15',
     '10:43', '11:03',
 '11:34', '12:19',
 '12:32', '12:45',
```

```
 '12:59', '13:03',
 '13:20', '14:24',
 '14:36', '15:41',
 '15:51', '16:06',
 '16:38', '17:48'
   );
iCounter : Integer; 
implementation
\{\$R \star.dfm\}// =====================================================================
// Vraag 4.1 – 7 punte 
// =====================================================================
procedure TfrmVraag4.btnV4_1Click(Sender: TObject);
var
   sReel: String;
   I: integer;
  J: integer;
begin
// Kode wat voorsien is
 redV4.Clear;
redV4.Lines.Add('#'+ #9 + 'RegNommer' + #9 + 'Tyd In');
// Kodeer Vraag 4.1 hier
 for I:= 1 to iCounter do
    redV4.Lines.Add(IntToStr(I) + #9 + arrRegNommers[I] + #9+ 
                           arrToegangTye[I]);
 {Alternatief
 redV4.Lines.Add(format('%-5s%-15s%10s', ['#', 'RegNumber', 'Time 
In'));
 for I := 1 to iCounter do
    redV4.Lines.Add(format('%-5d%-15s%10s',
               [I, arrRegNommers[I], arrToegangTye[I]])); }
end;
// =====================================================================
// Vraag 4.2 – 23 punte 
// =====================================================================
procedure TfrmVraag4.btnV4_2Click(Sender: TObject);
var
   sReel, sRegNum, sTydIn, sTydUit: String;
   iIndeks, iTydInInMinute, iTydUitInMinute, iTydSpandeer: integer;
   iUreMin, iMinute, iPosKolom : Integer;
   I, iTeller: integer;
   rTarief, rKoste:real;
begin
 redV4.Clear;
 for I := 1 to iCounter do
  if cmbV4. Text = arrRegMommers[I] then begin
      iIndeks := I;
      sRegNum := arrRegNommers[I];
       sTydIn := arrToegangTye[I];
     end;
```

```
 sTydUit := edtV4.Text;
     iPosKolom := pos(':',sTydUit);
    iUreMin := StrToInt(copy(sTydUit, 1, 2)) * 60;
     iMinute := StrToInt(copy(sTydUit, iPosKolom + 1, 2));
     iTydUitInMinute := iUreMin + iMinute;
     iPosKolom := pos(':',sTydIn);
    iUreMin := StrToInt(copy(sTydIn, 1, 2)) * 60;
    iMinute := StrToInt(copy(sTydIn, iPosKolom + 1, 2));
     iTydInInMinute := iUreMin + iMinute;
     iTydSpandeer := iTydUitInMinute - iTydInInMinute;
     if iTydSpandeer > 0 then
      begin
      case iTydSpandeer of
       0 .. 30: rTarief := 0;
       31 .. 120: rTarief := 50;
       121 .. 240: rTarief := 40;
      else
      rTarief := 30; end;
 rKoste := rTarief * ceil((iTydSpandeer / 60));
 for I := iIndeks to length(arrRegNommers) - 1 do
   begin
     arrRegNommers[I] := arrRegNommers[I + 1];
    arrowTrtoegangTye[I] := arrToegangTye[I + 1];
   end;
Dec(iCounter);
 redV4.Lines.Add('Registrasienommer: ' + sRegNum);
 redV4.Lines.Add('Toegangtyd: ' + sTydIn);
 redV4.Lines.Add('Tyd verlaat: ' + sTydUit);
 redV4.Lines.Add('Tyd spandeer: ' + IntToStr(iTydSpandeer div 60) + ' 
           ure ' + IntToStr(iTydSpandeer mod 60) + ' minute');
 redV4.Lines.Add('Tarief per uur: ' + floatToStrF(rTarief, ffCurrency, 
                       10, 2));
 redV4.Lines.Add('Koste van parkering: ' + floatToStrF(rKoste, 
                       ffCurrency, 10, 2));
end
else
     redV4.Lines.Add('Ongeldige tyd verlaat')
end;
//KODE WAT VOORSIEN IS - MOENIE VERANDER NIE
procedure TfrmVraag4.cmbV4Enter(Sender: TObject);
var
   I: integer;
begin
   cmbV4.Clear;
   for I := 1 to length(arrRegNommers) do
   begin
     cmbV4.Items.Add(arrRegNommers[I]);
   end;
end;
```

```
procedure TfrmVraag4.FormActivate(Sender: TObject);
begin
  redV4.Paragraph.TabCount:= 2;
  redV4.Paragraph.Tab[0] := 50;
  redV4.Paragraph.Tab[1] := 150;
 iCounter := 20;end;
```
end.